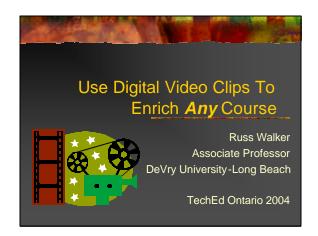

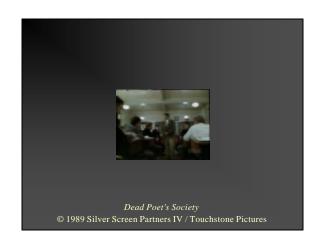

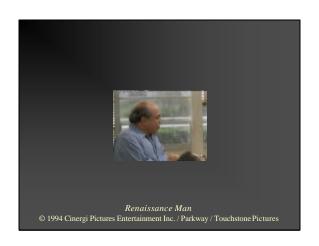

### Objective

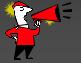

Learn to use short digital video clips excerpted from popular movies, television or the Internet to capture attention, reinforce key points, stimulate discussion and keep students awake and involved - even (indeed, especially!) for "dry" technical and business subjects that may not seem video-friendly.

### Agenda

- ∠ Why Use Digital Video Clips?
- ∠ Teaching Effectiveness
- ∠ Applications and Examples
- ∠ Video Sources
- ∠ Legal Aspects
- ∠ Exercise
- ∠ Next Steps
- ∠ Q&A

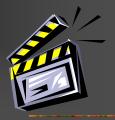

### Why Use Digital Video Clips? (1)

- - The average American teenager spends 20 hours per week watching TV and has seen 350,000 commercials by age 18
    Source: Washington State Dept. of Health, Teen health and the media: Fast facts.
  - Average shot length in movies has declined from 8-11 seconds (1930s-50s) to 2-3 seconds today
  - Source: David Bordwell, Technology and technique: Hollywood, Horg Kong, and the emergence of contemporary film style, Sir Edward Youde Memorial Fund Lecture, Hong Kong Academy for the Performing Arts, 24 November 2001

    Average sentence length in novels has decreased from 20 words (1980) to 12-14 words today
  - - Source: Stephanie Nolen, The Globe and Mail August 28, 2000

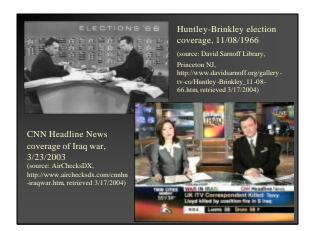

### Why Use Digital Video Clips? (2)

- ∠ Current Trends In Education
  - More evening, weekend and distancelearning classes
  - Compressed delivery formats with longer class sessions
  - The quest for alternatives to the traditional
  - The need to engage students with diverse learning styles

### Why Use Digital Video Clips? (3)

- ∠ Converging Trends in Technology
  - Hardware
    - Larger memory and hard disk capacities
    - More powerful processors
    - Faster interfaces: USB 2.0, IEEE-1394 (FireWire)
    - Digital video capture devices

    - CD and DVD burners
- Video capture and editing
- Video playback
- Built-in support in presentation tools (e.g. PowerPoint)
- Digital Media
- Personal Video Recorders (PVRs) (e.g. TiVo)

### Teaching Effectiveness Multiple sensory and multiple format instruction Glenda C. Thome, The difference between understanding and remem bering, Center for Development and Learning, Unit of the Company of the Company

## Applications and Examples Introduce a Topic Illustrate a Key Concept Stimulate Discussion Inspire Student Writing Keep Students Awake, Involved and Motivated

# Applications and Examples: Introduce a Topic Star Trek IV: The Voyage Home © 1986 Paramount Pictures

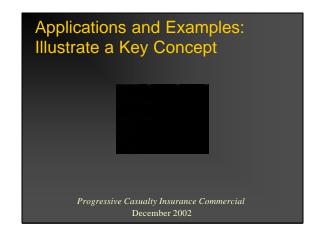

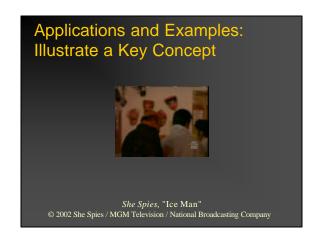

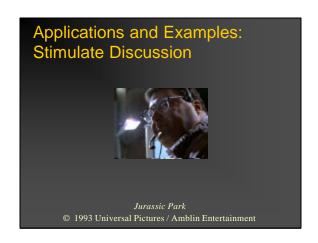

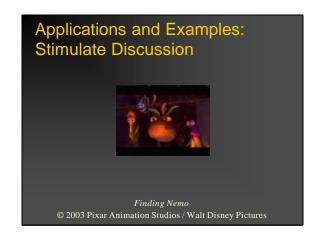

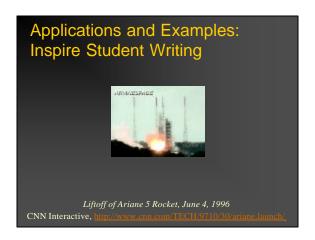

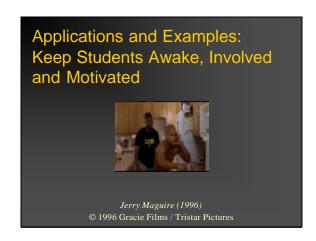

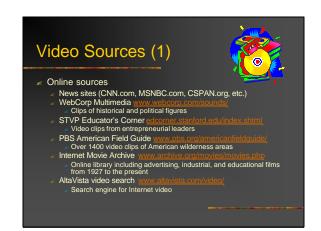

| Video Sources (2)                                                                                     |  |
|----------------------------------------------------------------------------------------------------|--|
| CIY (Capture It Yourself)  Movies (DVD, VHS)  TV shows and commercials  Your own camcorder recordings |  |

## Reasonably modern, fast Windows PC or Apple Mac 500-800 MHz or faster processor 128MB RAM (more is better) As much hard disk as possible (video can consume 10MB per minute or more depending on format and settings) USB port CD-R/W and/or DVD burner to store clips Video capture device (street prices \$60-200) Dazzle Digital Video Creator 80 www.pimaelesys.com (PC only) ADS USB Instant DVD, DVD Xpress www.adstech.com (PC or Mac) Video capture and editing software Included with the video capture device

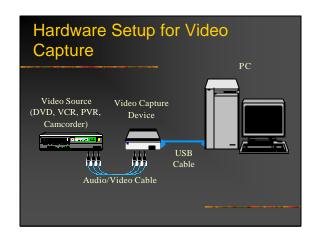

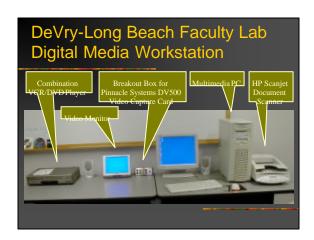

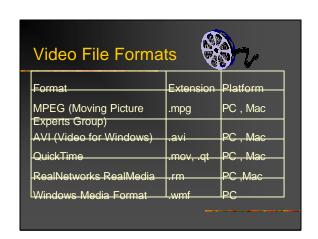

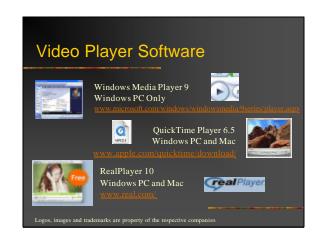

### Embedding Video Clips in PowerPoint Video files and PowerPoint (.ppt) file should be in same folder Two methods to insert a video Insert? Movies and Sounds? Movie from File Links the external video file to the presentation Insert? Object? Create from File Can link the external file to the presentation, or embed the video data inside the PowerPoint file If moving to another computer, linked video files must be moved along with the PowerPoint file Appropriate player software must be installed on both the computer that created the presentation and the one that will be used to play it.

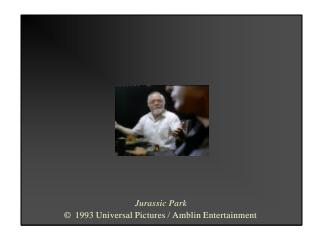

### **Legal Aspects**

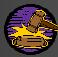

- ∠ Governing Legal Principles
  - "Fair Use"

  - Digital Millennium Copyright Act (DMCA)
    Technology, Education and Copyright Harmonization (TEACH) Act
- ✓ Guidelines for permitted use
  - Nonprofit educational use in instructor-mediated classroom setting Additional restrictions may apply to distance learning!

  - "Transformative" mixed into larger presentation
    Small portion of complete work; reduced size and resolution
  - No negative effect on the market

Sources: Indiana University Copyright Management Center, http://www.copyrights.org/ Lee S. Strickland, Copyright's Digital Dilemma Today, Bulletin of the American Society for Information Science and Technology 30(2) 2004.

### Exercise: Ideas for Teaching with **Digital Video Clips**

- ★ Think of courses you are currently. teaching (or will be teaching soon)
- ∠ List three topics that could be enhanced by using digital video clips
- ∠ Suggest at least one potential video source for each topic
- ✓ Select your best idea and prepare to share it with the rest of the group

### **Next Steps**

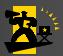

- ✓ Watch for opportunities to use video in your teaching
- ✓ Watch for potentially useful video clips in your media viewing
- ✓ Set up the hardware and software to capture and play back digital video
  - Or learn to use what you already have
- Add one clip to one lecture sometime in the next month
  - Gauge student response, build your comfort level and go from there

### Use Digital Video Clips to Enrich Any Course

TechEd 2004, Ontario California

Russ Walker? DeVry University-Long Beach? Phone 562-997-5331? Email rwalker@socal.devry.edu

### **Resources**

### **On-line Video Sources**

| WebCorp Multimedia                | Clips of historical and political figures             |
|-----------------------------------|-------------------------------------------------------|
| www.webcorp.com/sounds/           |                                                       |
| STVP Educator's Corner            | Video clips from entrepreneurial leaders              |
| edcorner.stanford.edu/index.shtml |                                                       |
| PBS American Field Guide          | Over 1400 video clips of American wilderness areas    |
| www.pbs.org/americanfieldguide/   |                                                       |
| Internet Movie Archive            | Online library including advertising, industrial, and |
| www.archive.org/movies/movies.php | educational films from 1927 to the present            |
| AltaVista video search            | Search engine for Internet video                      |
| www.altavista.com/video/          |                                                       |

### **Video Capture Products**

| Pinnacle Systems    | Dazzle Digital Video Creator 80 |
|---------------------|---------------------------------|
| www.pinnaclesys.com |                                 |
| ADS Technology      | USB Instant DVD, DVD Xpress     |
| www.adstech.com     |                                 |

### **Copyright Information**

| Indiana University Copyright Management Center | Good resource on copyright, fair use and the TEACH Act |
|------------------------------------------------|--------------------------------------------------------|
| http://www.copyright.iupui.edu/                |                                                        |

### **Video Player Software**

| Microsoft                         | Windows Media Player 9 |  |
|-----------------------------------|------------------------|--|
| www.microsoft.com/windows/        | ·                      |  |
| windowsmedia/9series/player.aspx  |                        |  |
| Apple                             | QuickTime Player 6.5   |  |
| www.apple.com/quicktime/download/ |                        |  |
| RealNetworks                      | RealPlayer 10          |  |
| www.real.com/                     |                        |  |

### **Technical Information**

| David Pendery, "How to Embed Video in Classroom Presentations," techLearning, 3/1/2004 | Step-by-guide for adding video clips to PowerPoint presentations or AppleWorks documents |
|----------------------------------------------------------------------------------------|------------------------------------------------------------------------------------------|
| www.techlearning.com/story/                                                            |                                                                                          |
| showArticle.jhtml?articleID=17701372                                                   |                                                                                          |
| National Institute of Standards and Technology                                         | Digital Media File Types: Survey of Common                                               |
| http://www.itl.nist.gov/div895/isis/                                                   | Formats. Good objective comparison of multimedia                                         |
| filetypes.html                                                                         | file types for audio, images, text and video                                             |
| University of Georgia Office of Instructional                                          | Excellent site covering all aspects of digital video                                     |
| Support and Development                                                                | production and use, including a conceptual                                               |
| Digital Video Decoded                                                                  | overview, practical considerations, terminology,                                         |
| www.isd.uga.edu/digitalvideo/                                                          | software, and links to other web resources.                                              |

### Use Digital Video Clips to Enrich Any Course

Russ Walker? TechEd 2004, Ontario California

### **Exercise Worksheet**

### **Instructions**

- 1. Think of courses you are currently teaching (or will be teaching soon)
- 2. List three topics that could be enhanced by using digital video clips
- 3. Suggest at least one potential video source for each topic
- 4. Select your best idea and prepare to share it with the rest of the group

| Topic that could be enhanced | Video Source (check) |       | neck) | Description of video clip | How will you use this clip? |  |
|------------------------------|----------------------|-------|-------|---------------------------|-----------------------------|--|
| using video                  | On-<br>line          | Movie | TV    | Cam-<br>corder            |                             |  |
|                              |                      |       |       |                           |                             |  |
|                              |                      |       |       |                           |                             |  |
|                              |                      |       |       |                           |                             |  |